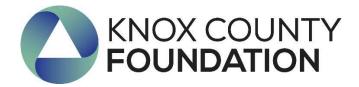

# Universal Scholarship Application Guide for Applicants

The purpose of this guide is to walk you through the process of applying for scholarships through The Knox County Foundation. Beginning in 2018, the Foundation's scholarship application is only available through an online application portal.

If you have questions about the application, please contact Lisa Lloyd, Program Director, at 740-392-3270 or <u>lisa@knoxcf.org</u>. If you experience technical difficulties, please contact AwardSpring Support at 888.258.5628, option 2 or <u>support@awardspring.com</u>.

### The application is available at <u>https://knoxcf.awardspring.com</u>

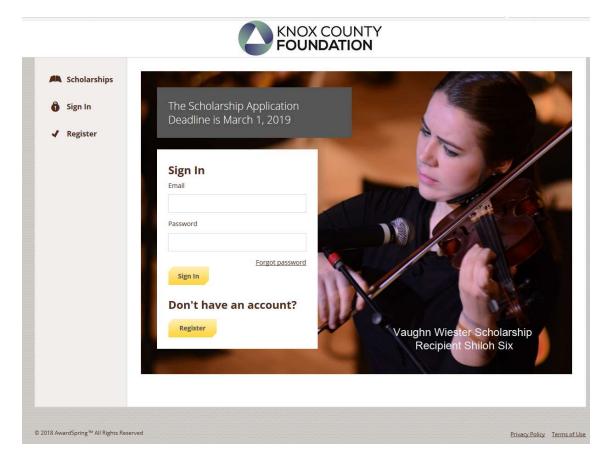

### TO LOG IN:

Sign In: You already have an account. Enter your email address and password and click the yellow Sign In button.

**Register:** You do not have an account. You will be directed to a registration page.

|                                                                     |                                                                                                    | NTY<br>DN                                                                                                    |
|---------------------------------------------------------------------|----------------------------------------------------------------------------------------------------|----------------------------------------------------------------------------------------------------|
| <ul> <li>Scholarships</li> <li>Sign In</li> <li>Register</li> </ul> | The Scholarship Application   Deadline is March 1, 2019     Sign In   Parsword   Pargot password   Sign In Don't have an account?   Register | And the second second sec |
| 018 AwardSpring™ All Rights Reserved                                |                                                                                                    | Privacy Policy Term                                                                                                    |

Registration Page: Enter all of the required information, click the agreement box, and click the Create Account button. \*\*Please Note: **DO NOT** use your High School or Career Center e-mail address. The Foundation will send e-mails to your account address after you graduate and no longer have access to that e-mail address.

| Register            | Already have an account? Sign i            |
|---------------------|--------------------------------------------|
| Email               |                                            |
| First Name          |                                            |
| Last Name           |                                            |
| Password            |                                            |
| Confirm Password    |                                            |
| I agree to the Terr | ns of Jse and Privacy Policy at the bottom |
| Create Account      |                                            |

After login/registration, you will be directed to your **Dashboard**. Important information about your application status and additional instructions will be displayed for you here.

Click the **Start Application** button to begin filling out your application.

| Scholarships | ON COMPLETE                 | Start Application              |
|--------------|-----------------------------|--------------------------------|
| Donors       |                             |                                |
| Application  | 1 Item requiring completion | Scholarships closing in 2 days |

There are several tabs that make up the entire application. Some questions are required while others are marked as optional. You **must complete all required questions** in order for the tab to be "Completed". The application will automatically save after each question.

|              | General Information          |                                                                  |  |
|--------------|------------------------------|------------------------------------------------------------------|--|
| Scholarships | Completed                    | Gender                                                           |  |
| Application  | Academic Information         | • Female                                                         |  |
| Application  | Completed                    | Male                                                             |  |
|              | Prospective College          | Other                                                            |  |
|              | Preference                   | Prefer Not to Identify                                           |  |
|              | Completed                    | an protecto preparative states 3.                                |  |
|              | riald of courses             | Are you a traditional or non-traditional student?                |  |
|              | Field of Study<br>Completed  | Traditional (graduating high school seniors and students who are |  |
|              | a striptere state            | continuing undergraduate degree work they began within two       |  |
|              | Qualification Questions      | years of high school graduation)                                 |  |
|              | In Progress                  | Non-Traditional (Including graduate students or adults pursuing  |  |
|              |                              | post-secondary studies for workplace re-entry or retraining)     |  |
|              | Extracurricular Activities & |                                                                  |  |
|              | Honors                       | First Name:                                                      |  |
|              | Completed                    | 1 word(s) left                                                   |  |
|              | Personal Statement           | Ima 🗘                                                            |  |
|              | Completed                    | Titid v                                                          |  |

## You will not be able to submit your application until all tabs are marked as "Completed".

#### **TRANSCRIPTS:**

**High School Seniors/College Freshmen:** When you select that you are high school senior or College Freshman, it will prompt you to request a transcript from your guidance counselor. Complete the required information and click the **Send Request** button. The counselor will receive an email request and will upload your transcript directly in AwardSpring. \*\*KCCC students—please request the transcript from your *home high school counselor*.

| 1.1                                    |                                                                                                    |
|----------------------------------------|----------------------------------------------------------------------------------------------------|
| Qualification Questions                | Please select from the choices below. If you are a current high school<br>senior, please request your transcript from your school guidance<br>counselor (for KCCC students, request it from your home high school<br>counselor). If you are a college or non-traditional student, please |
| Extracurricular Activities &<br>Honors | upload a current transcript.  Current High School Senior  College or Non-Traditional Student                                                                                                    |
| Personal Statement                     |                                                                                                    |
| Financial Information                  | Please use the form below to request a copy of your transcript from your<br>high school guidance counselor. Use your <b>high school guidance</b><br><b>counselor's e-mail address</b> to make the request.                                                                               |
|                                        | *If you attend the Knox County Career Center, request the transcript from your <b>home high school</b> .                                                                                                    |
|                                        | Recipient First Name                                                                                                    |
|                                        | Recipient Last Name                                                                                                    |
|                                        | Recipient Email                                                                                                    |
|                                        | Message to Recipient                                                                                                    |
|                                        |                                                                                                    |
|                                        | I'm applying for scholarships through the Knox County<br>Foundation and am requesting that you provide them a copy of<br>my transcript.                                                                                                    |

**College Students:** Please upload a current college transcript(s) containing your entire college career record. *No screenshots will be accepted*. If you are unable to upload a transcript directly, please contact Lisa Lloyd at <u>lisa@knoxcf.org</u> or 740-392-3270.

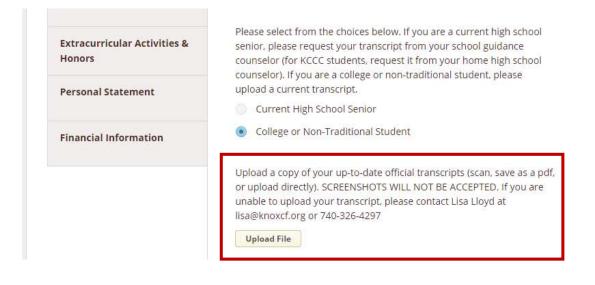

### FASFA Student Aid Report (SAR)

To be considered for any need-based scholarships, applicants must upload a complete copy of the Student Aid Report (SAR) of the Free Application for Federal Student Aid (FAFSA) application (see www.fafsa.ed.gov). Applicants electing to omit the FAFSA Student Aid Report (SAR) from this application will be eligible only for merit-based scholarships, which typically are available in lesser numbers, and smaller amounts, compared to need-based scholarships.

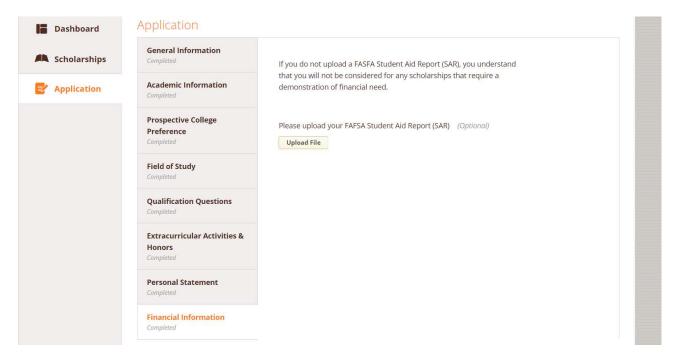

Completing all tabs of your application will enable you to click the **Submit Application** button in the lower right corner. Click it to submit your application.

|                                                     | adultio                                                                                                    | onal info                                                                                                    | ormation                                                                                                    |                                                                                                    |                                                                                                    |                                                                                                    |                                                                                                    |                                                                                                    | ommitt<br>ontinuir                                                                                                    |                                                                                                    |                                                                                                    |
|-----------------------------------------------------|----------------------------------------------------------------------------------------------------|----------------------------------------------------------------------------------------------------|----------------------------------------------------------------------------------------------------|----------------------------------------------------------------------------------------------------|----------------------------------------------------------------------------------------------------|----------------------------------------------------------------------------------------------------|----------------------------------------------------------------------------------------------------|----------------------------------------------------------------------------------------------------|----------------------------------------------------------------------------------------------------|----------------------------------------------------------------------------------------------------|----------------------------------------------------------------------------------------------------|
| Academic Information                                | assisati                                                                                                    | nce fro                                                                                                    | ourney ar<br>m the Co                                                                                                    |                                                                                                    |                                                                                                    |                                                                                                    |                                                                                                    |                                                                                                    |                                                                                                    |                                                                                                    |                                                                                                    |
| Prospective College<br>Preference                   | 242 wo                                                                                                    | ord(s) lej                                                                                                    | τ.                                                                                                    |                                                                                                    |                                                                                                    |                                                                                                    |                                                                                                    |                                                                                                    |                                                                                                    |                                                                                                    |                                                                                                    |
| Completed                                           | В                                                                                                    | I                                                                                                    | U E                                                                                                    | Ξ                                                                                                    | 3                                                                                                    |                                                                                                    |                                                                                                    | 1                                                                                                    |                                                                                                    | Ē                                                                                                    |                                                                                                    |
| Field of Study<br>Completed                         | l am a                                                                                                    | aweson                                                                                                    | ne. The b                                                                                                    | est ev                                                                                                    | er. Pick                                                                                                    | me!                                                                                                    |                                                                                                    |                                                                                                    |                                                                                                    |                                                                                                    |                                                                                                    |
| Qualification Questions<br>Completed                |                                                                                                    |                                                                                                    |                                                                                                    |                                                                                                    |                                                                                                    |                                                                                                    |                                                                                                    |                                                                                                    |                                                                                                    |                                                                                                    | •                                                                                                    |
| Extracurricular Activities &<br>Honors<br>Completed |                                                                                                    |                                                                                                    |                                                                                                    |                                                                                                    |                                                                                                    |                                                                                                    |                                                                                                    |                                                                                                    |                                                                                                    |                                                                                                    |                                                                                                    |
| Personal Statement<br>Completed                     |                                                                                                    |                                                                                                    |                                                                                                    |                                                                                                    |                                                                                                    |                                                                                                    |                                                                                                    |                                                                                                    |                                                                                                    |                                                                                                    |                                                                                                    |
| Financial Information                               |                                                                                                    |                                                                                                    |                                                                                                    |                                                                                                    |                                                                                                    |                                                                                                    |                                                                                                    |                                                                                                    |                                                                                                    |                                                                                                    |                                                                                                    |
| Previous Step Next                                  | Step                                                                                                    |                                                                                                    |                                                                                                    |                                                                                                    |                                                                                                    |                                                                                                    |                                                                                                    |                                                                                                    |                                                                                                    | Г                                                                                                    | Submit Application                                                                                                    |
|                                                     | Prospective College<br>Preference<br>Completed<br>Field of Study<br>Completed<br>Qualification Questions<br>Completed<br>Extracurricular Activities &<br>Honors<br>Completed<br>Personal Statement<br>Completed<br>Financial Information<br>Completed | Prospective College   Preference   Completed     Field of Study   Completed     Qualification Questions   Completed   Extracurricular Activities & Honors Completed  Extracurricular Information Completed  Financial Information Completed | Prospective College   Preference   Completed     Field of Study   Completed     Qualification Questions   Completed     Extracurricular Activities &   Honors   Completed     Personal Statement   Completed     Financial Information   Completed | Prospective College   Preference   Completed   Field of Study   Completed   Qualification Questions   Completed   Extracurricular Activities &   Honors   Completed   Personal Statement Completed  Financial Information Completed | Prospective College   Preference   Completed     Field of Study   Completed     Qualification Questions   Completed     Extracurricular Activities &   Honors   Completed     Personal Statement   Completed     Financial Information   Completed | Prospective College   Preference   Completed     Field of Study   Completed     Qualification Questions   Completed     Extracurricular Activities &   Honors   Completed     Personal Statement   Completed   Financial Information Completed | Prospective College   Preference   Completed     Field of Study   Completed   Qualification Questions   Completed     Extracurricular Activities &   Honors   Completed     Personal Statement   Completed     Financial Information   Completed | Prospective College   Preference   Completed   Pield of Study   Completed   Qualification Questions   Completed   Extracurricular Activities &   Honors   Completed   Personal Statement Completed  Financial Information Completed | Prospective College   Preference   Completed   Completed   Description Questions   Completed   Extracurricular Activities &   Honors   Completed   Completed   Personal Statement   Completed   Financial Information   Completed | Prospective College   Preference   Completed   Pield of Study   Completed   Qualification Questions   Completed   Extracurricular Activities &   Honors   Completed   Personal Statement Completed Completed | Prospective College   Preference   Completed   Data of Study   Completed   Completed   Completed   Completed   Completed |

You will be directed back to your Dashboard where you will see the number of scholarships to which you have been *automatically* applied. You may click in the gray **Applied scholarships** box to view the full list of applied scholarships.

| Dashboard    | You have some follow-up work to do.                                      |                                                                              |  |  |  |  |  |
|--------------|--------------------------------------------------------------------------|------------------------------------------------------------------------------|--|--|--|--|--|
| Scholarships | Click "Complete Follow-Up" in the boxes below.                           |                                                                              |  |  |  |  |  |
| Application  |                                                                          |                                                                              |  |  |  |  |  |
|              | 3 Items requiring completion                                             | <b>49</b> Applied scholarships                                               |  |  |  |  |  |
|              | Follow-Ups                                                               |                                                                              |  |  |  |  |  |
|              | Mount Vernon High School Academic Booster Club Outstandi<br>Due 3/1/2018 | Stenger Family Knox County Veterans' Family Scholarship Fund<br>Due 3/1/2018 |  |  |  |  |  |
|              | Complete Follow-Up                                                       | Complete Follow-Up                                                           |  |  |  |  |  |

Click **Dashboard** to return to your Dashboard to view additional information or take further action.

**Items Requiring Attention:** You may be eligible for additional scholarships that require supplemental information. The Dashboard will prompt you to provide this. In this example, the applicant qualifies for two scholarships which require additional information. The applicant needs to click the **Complete Follow-Up** button to provide the required responses and/or documentation. See the below example in which the student must be a child of a veteran:

| Overview                                                                                                    | Quick Facts           |
|----------------------------------------------------------------------------------------------------|-----------------------|
| The Stenger Family Knox County Veterans' Family Scholarship Fund was established on September 14, 2007 with a gift of \$5,000. Scholarships are provided to Knox County Students who are dependents of a Gulf War or later military veteran. | Apply by Mar 01, 2018 |
| Qualifications                                                                                                    |                       |
|                                                                                                    |                       |
| <ul> <li>Applicant must be a natural or adopted child of a living or deceased combat veteran of<br/>the Vietnam era or later.</li> </ul>                                                                                                    |                       |
|                                                                                                    |                       |
| the Vietnam era or later.                                                                                                    |                       |
| the Vietnam era or later. Apply for this Scholarship                                                                                                    |                       |
| the Vietnam era or later. Apply for this Scholarship What is the name of the related veteran?                                                                                                    | 5                     |

Proceed through all Follow-Up items for all scholarships listed until you see "0 Items requiring completion" on your Dashboard.

| <ul> <li>Dashboard</li> <li>Scholarships</li> <li>Application</li> </ul> | You did it!<br>Nothing left to complete. Way to go! |                         |  |  |  |  |
|--------------------------------------------------------------------------|-----------------------------------------------------|-------------------------|--|--|--|--|
| Ε Αμμιτατιού                                                             | <b>0</b> Items requiring completion                 | 52 Applied scholarships |  |  |  |  |
|                                                                          |                                                     |                         |  |  |  |  |

Scholarship Announcements will be made after May 1<sup>st</sup> each year.

If you are selected for a Knox County Foundation scholarship, you will be required to fill out a questionnaire through Awardspring before a check can be sent to your school. Please be sure read your award letter and check your e-mail for instructions on completing the questions.

> Lisa Lloyd Program Director Knox County Foundation 101 East Gambier Street P.O. Box 309 Mount Vernon, OH 43050

> > 740-392-3270 lisa@knoxcf.org